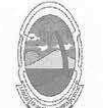

**ESTADO DE SERGIPE** PREFEITURA DE MOITA BONITA

## **PORTARIA Nº 29** De 06 de maio de 2019

CONCEDE AVERBAÇÃO DE TEMPO DE SERVICO A ELAYNE SANTOS SOBRAL.

O PREFEITO MUNICIPAL DE MOITA BONITA/SE, no uso de suas atribuições legais, nos termos do artigo 84, II, "a", da Lei Orgânica Municipal: **RESOLVE:** 

Art. 1º Conceder averbação de tempo de serviço, prestado em período anterior a investidura no magistério municipal, a ELAYNE SANTOS SOBRAL, CPF: 721.016.015-91, RG:1.266.369, no período de 01/03/1999 a 30/06/1999 e de 02/05/2000 a 31/08/2000

Art. 2º A presente concessão foi embasada no artigo 42 e seus incisos, da Lei Complementar nº 001/2008, de 04 de junho de 2008, após o correspondente processo administrativo e parecer jurídico nº 008/2019, que deverá ser arquivado com este instrumento.

Art. 3º Esta Portaria entra em vigor na data de sua publicação.

**CUMPRA-SE E PUBLIQUE-SE** 

GABINETE DO PREFEITO MUNICIPAL DE MOITA BONITA, 6 DE MAIO DE 2019.

**ARCOS ANTONIO COSTA** Prefeito Municipal

CERTIFICAÇÃO DIGITAL: HUQZNJZJMDAPDALWMHC+7W

Esta edição encontra-se no site: www.moitabonita.se.io.org.br em servidor certificado ICP-BRASIL